VERSION 1.6 MAY 26, 2020

# MQTT CONNECTOR PROFESSIONAL

SW MANUAL Developer guide

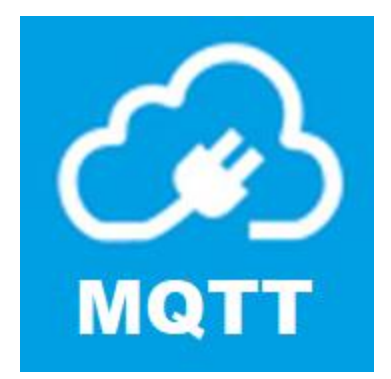

4EACH S.R.O. WWW.4EACH.CZ

# MQTT CONNECTOR PROFESSIONAL API REFERENCE

Documentation valid for URCap version 1.6.0

#### RELEASE NOTES

This version completely changed the underlaying technology. This change significantly improved the stability of the product especially on eSeries.

Although we spent a lot of effort to keep the product fully compatible with previous versions, some error codes were added and the function publish\_on\_stop doesn't have the timeout parameter anymore.

#### INSTALLATION TAB

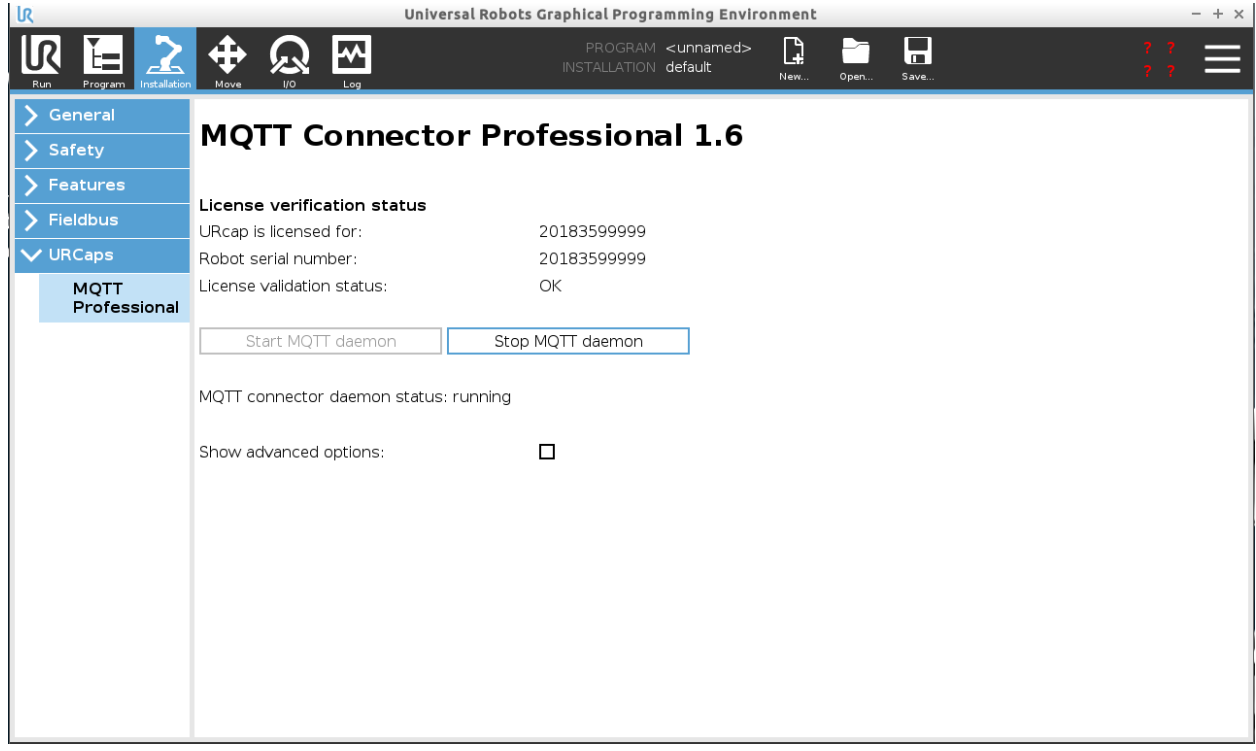

Installation tab incorporates buttons to start and stop MQTT daemon. Also licensing details are displayed.

Physical robots require purpose built URCap with correct serial number.

Under advanced options, error logging priority selections is present. In default state standard option is selected.

- Standard log priority logs only errors and critical information
- Debug log priority logs all possible information useful for debugging and diagnostics

Note, that log priority is set on daemon start. To change priority from standard to debug, changing dropdown selection and restarting daemon is required. This state is applied until next restart, which will use default standard log priority to ensure optimal performance. After robot power cycle, standard log priority is applied.

5/26/2020 1

## MQTT\_INITIALIZE

initializes connection details using credentials.

It takes the following arguments:

- Hostname the hostname or IP address of the remote broker [string]
- Port the network port of the server host to connect to [int]
- User username to access to remote broker [string]
- Password password to access to remote broker [string]

Note, that some brokers will accept anonymous users, even though they provide username and password.

## MQTT\_INITIALIZE\_ANONYMOUS

initializes connection details using anonymous access (without username and password).

It takes the following arguments:

- Hostname the hostname or IP address of the remote broker [string]
- Port the network port of the server host to connect to [int]

## MQTT\_SET\_MAX\_QUEUE

Sets maximum outgoing messages queue length. This is important in case of connection loss, because every queued message is send after connection is restored. This can cause temporary network overload. Parameter with value 0 sets unlimited queue length. When the queue is full, any further outgoing messages would be dropped.

• Length - maximum outgoing messages queue length [int]

## MQTT\_SET\_LAST\_WILL

Set a Will to be sent to the broker. If the client (ungracefully) disconnects without calling disconnect(), the broker will publish the message on its behalf.

- Topic the topic that the will message should be published on [string]
- Message the message to send as a will [string]
- Qos the quality of service level to use for the will [int]
- Retained if set to True, the will message will be set as the "last known good"/retained message for the topic [bool]

Note, that this function must be called after initialize function and before connect function.

## MQTT\_SET\_PUBLISH\_ON\_STOP

Set a message to be sent to the broker when UR program stops.

- Topic the topic that the will message should be published on [string]
- Message the message to send as a will [string]
- Qos the quality of service level to use for the will [int]
- Retained if set to True, the will message will be set as the "last known good"/retained message for the topic [bool]

## **Timeout parameter used in previous versions of the product is deprecated. Message is always send until 10 seconds after the program is stopped.**

Note, that this function differs from last will. This function sends specified messages when the robot program changes the state from running to stopped. This can occur by user interaction; emergency stop or other factors. Messages to be send are stored locally, therefore if ungraceful disconnect occurs, no messages can be sent. Message buffer is limited to 100 entries.

## MQTT\_CONNECT

Connects the client to a broker, using default timeout period of **5** seconds.

## MQTT\_CONNECT\_TIMEOUT

Connects the client to a broker, using custom timeout period defined by parameter.

• Timeout - Ensures maximum blocking duration of function call. Time is defined in milliseconds, and changes in 100ms increments. [int]

## MQTT\_SUBSCRIBE

Subscribe the client to one topic.

• Topic - subscription topic to subscribe to [string]

#### MQTT\_UNSUBSCRIBE

Unsubscribe the client from one topic.

• Topic - subscription topic to unsubscribe from [string]

#### MQTT\_UNSUBSCRIBE\_ALL

Unsubscribe the client from all topics.

#### MQTT\_GET\_MESSAGE

Function used to lookup incoming messages buffer. Returns latest received value from given topic.

• Topic – Specifies topic to search for [string]

Note, that this function has different communication interface than other methods. It doesn't return OK status code, but actual message payload. If error is present, error codes are returned.

## MQTT\_PUBLISH

This function causes a message to be sent to the broker and subsequently from the broker to any clients subscribing to matching topics, using default timeout period of 3 seconds. It takes the following arguments:

- Topic the topic that the will message should be published on [string]
- Message the message to send as a will [string]
- Qos the quality of service level to use for the will [int]
- Retained if set to True, the will message will be set as the "last known good"/retained message for the topic [bool]

## MQTT\_PUBLISH\_TIMEOUT

This function causes a message to be sent to the broker and subsequently from the broker to any clients subscribing to matching topics, using custom timeout period defined by parameter. It takes the following arguments:

- Topic the topic that the will message should be published on [string]
- Message the message to send as a will [string]
- Qos the quality of service level to use for the will [int]
- Retained if set to True, the will message will be set as the "last known good"/retained message for the topic [bool]
- Timeout Ensures maximum blocking duration of function call. Time is defined in milliseconds, and changes in 100ms increments. [int]

#### MQTT\_DISCONNECT

Disconnects from the broker cleanly. Using disconnect() will not result in a will message being sent by the broker. Disconnect will not wait for all queued message to be sent.

# DEBUGGING PRACTICE AND ERROR CODES

To ease programing, error troubleshooting and general ease of use, MQTT Connector uses error codes as return values for most of its functions. This can be helpful in situations where client-broker connectivity is not stable, or during initial setup.

General recommended usage

- Compare return values against constants or predefined variables using IF statement. Return values should be compared against error codes table.
- Store return values in variables. Even though value is never compared against error codes, it can be helpful to view variable values in Polyscope graphical interface.

#### ERROR CODE TABLE

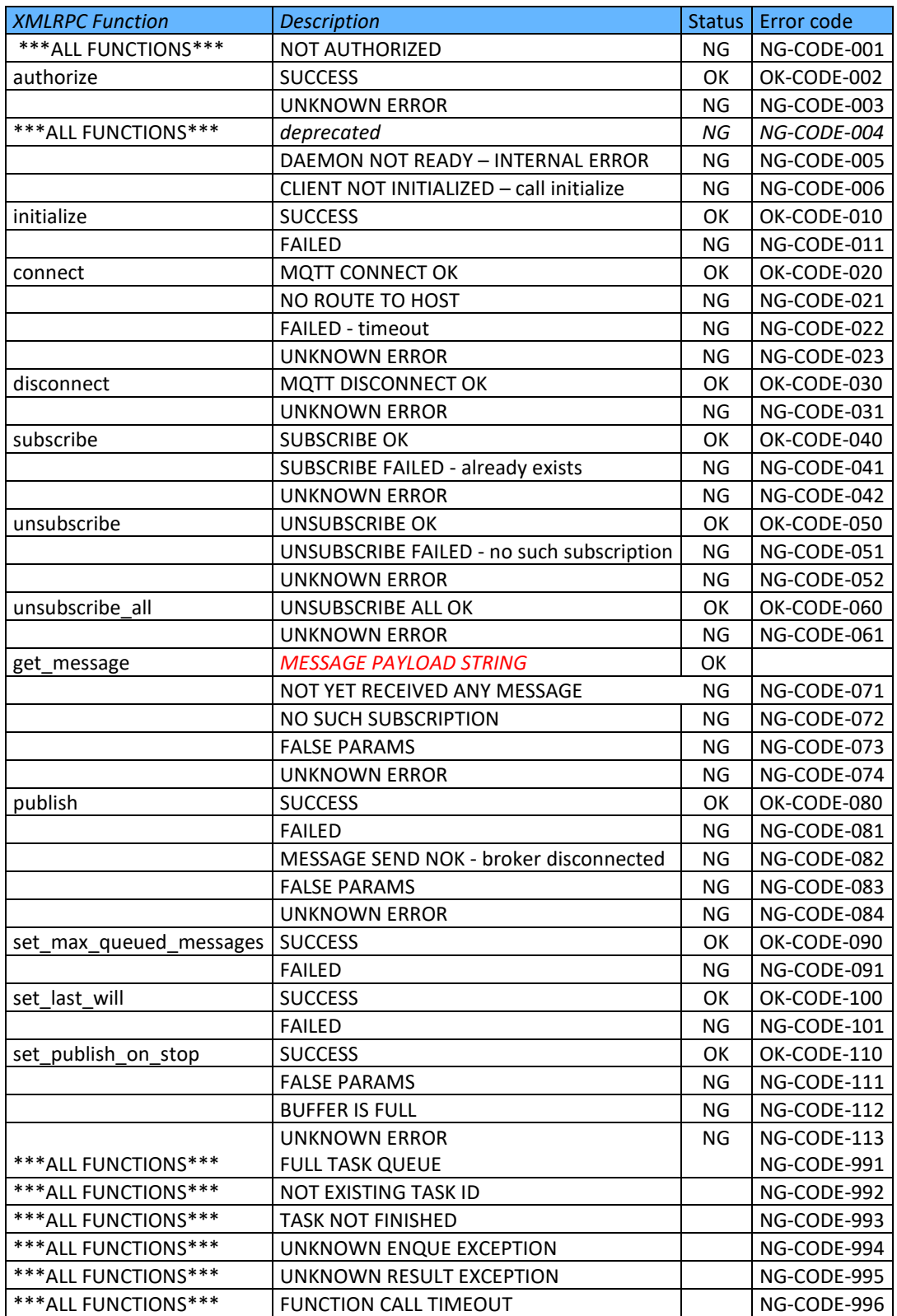